выход из строя почти всех включённых электронных приборов. В них может даже вспыхнуть пожар.

Когда приближается гроза, нужно вынуть из розетки антенный ввод и питание всех электронных приборов (телевизор, видео, PC, стиральная машина, посудомоечная **машина, сушилка и т. д.), если сеть и электронные приборы не оборудованы так называемыми приборами защиты от перенапряжения. Почти все электронные приборы** очень чувствительны к перенапряжению. Поэтому даже молния, ударившая в радиусе **до 2 км, мож ет вывести их из строя.**

Создав надёжную систему молниезащиты и соблюдая эти нехитрые правила, мы можем предотвратить множество неприятных последствий удара молнии, а также со**хранить здоровье себе и своим близким.**

#### **Л итература**

**1. Дьяков, А.Ф., Максимов, Б.К., Борисов, Р.К., Кужекин, И.П., Жуков, А.В. Электромагнитная совместимость в электроэнергетике и электротехнике / Под ред. А.Ф. Дьякова. - М.: Энергоатомиздат, 2003.**

**2. Карякин, Р.Н. Справочник по молниезащите. - М.: Энергосервис, 2002.**

**3. Харечко, В.Н. Рекомендации по молниезащите индивидуальных жилых домов, коттеджей, дачных (садовых) домов и других частных сооружений. - М.: Энергосервис, 2002.**

**УДК 621.3**

# **МОДЕЛЬ ЭВМ В ЭЛЕКТРОННОЙ ЛАБОРАТОРИИ**

### *Плехов А.В., Шмыгун Е.Я.*

#### **Научный руководитель - канд. техн. наук, доцент БЛАДЫКО Ю.В.**

#### *1. Постановка задачи*

Разработать модель ЭВМ в электронной лаборатории Electronics Workbench, по**зволяющ ую осущ ествлять ввод, обработку, хранение и вывод информации.**

*2. Общие сведения*

Любая ЭВМ служит для переработки вводимой в нее информации и выдачи окон**чательных результатов в виде таблиц, графиков, последовательности чисел, текста** и т. п. Несмотря на присущие отдельным ЭВМ отличая, в каждой из них можно выделить четыре основных устройства: арифметико-логическое, управляющее, запоминаю**щее и устройства ввода-вывода информации, называемое обы чно периферийным.**

Арифметико-логическое устройство (АЛУ) служит для выполнения арифметиче**ских и логических операций над числами, представленными в двоичном коде.**

Управляющее устройство (УУ) управляет работой АЛУ и других устройств ЭВМ. Управление работой этих устройств осуществляется по специальным командам, порядок исполнения которых определяется заданной программой. Для упрощения схемы и ее большей наглядности роль управляющего устройства в учебной модели ЭВМ вы**полняет пользователь.**

Запоминающее устройство (ЗУ), или память, предназначено для хранения программой информации (данных).

Периферийные устройства, или устройства ввода-вывода информации, служат для приведения входной информации к требуемому виду для ввода в ЭВМ и вывода из ЭВМ результатов переработки информации в нужном виде.

*3. Основные элементы схемы*

В учебной модели ЭВМ можно условно выделить четыре блока: ввода, обработки, **вывода и хранения информации.**

Центральное место занимает блок обработки информации. Он реализован с помощью АЛУ (рисунок 1).

Таким образом, в зависимости от введенного кода операции и режима работы будет выполнена одна из операций над числами А и В (таблица 1).

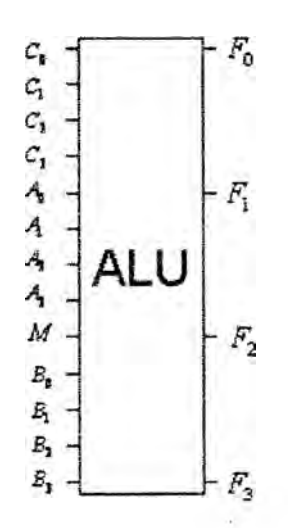

Рисунок 1. Арифметико-логическое устройство ALU:  $C_0, C_1, C_2$  и  $C_3$  – код выполняемой операции;  $A_0, A_1, A_2, A_3, B_0, B_1, B_2$  и  $B_3$  - значения A и B;  $M$ – режим работы;  $F_0$ ,  $F_1$ ,  $F_2$  и  $F_3$ – результат

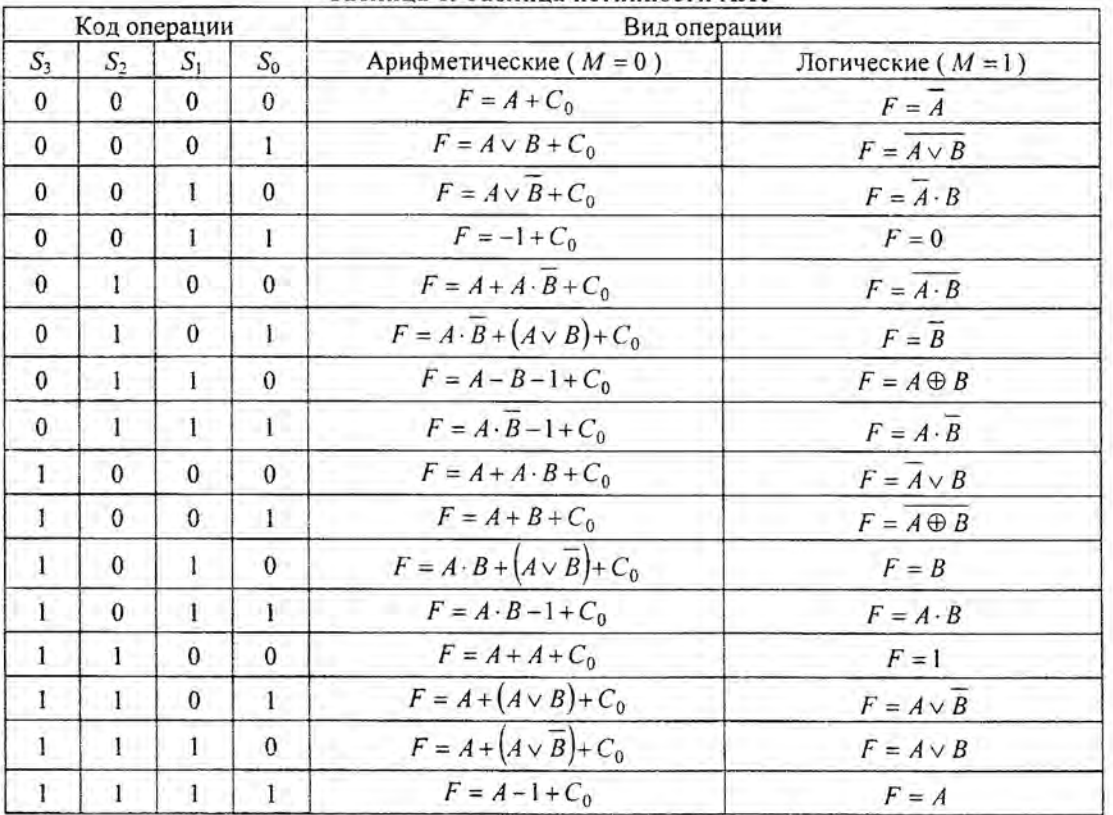

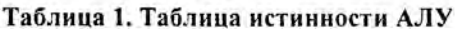

Примечания:  $\vee$  - логическое сложение;  $\cdot$  - логическое умножение;  $\oplus$  - сложение по модулю 2 (исключающее ИЛИ); + - арифметическое сложение; - - арифметическое вычитание;  $F = A + A -$  сдвиг влево на один разряд

Ввод данных осуществляется с помощью блока ввода информации. Числа А и В, а также код операции С вводятся с помощью следующей схемы (чтобы не загромождать схему, приведенная реализация ввода данных объединена в подсхему Input) (рисунок 2).

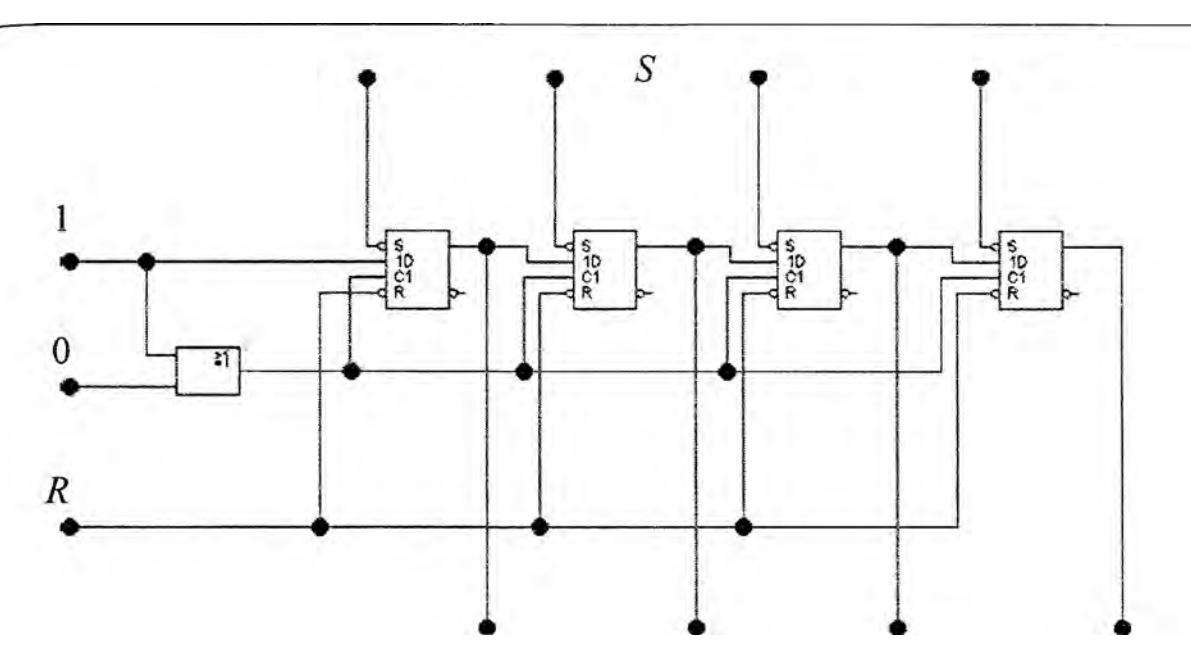

**Рисунок 2. Блок ввода информации Input**

**Схема выполнена на D-триггерах в виде последовательного регистра. При нажатии клавиши** *R* **набранное значение будет сброшено. Ввод данных осуществляется клавишами 1 и 0. Также можно ввести записанное в памяти число с помощью нажатия клавиши** *S.*

**После того как нужное число введено, его записывают в соответствующий регистр** *(А, В* **или Q . Для временного хранения этого числа в электронной лаборатории используется элемент D1 (рисунок 3).**

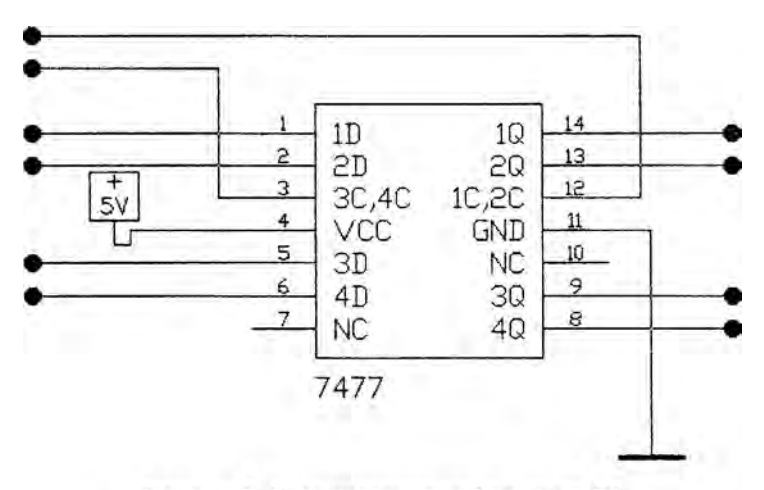

Рисунок 3. Блок хранения информации D1

**Он представляет собой четыре D-триггера. На этом же элементе также основан блок хранения информации.**

*4. Принцип работы со схемой* **(рисунок 4)**

**Ввод информации осупдествляется с помощью клавиш 1 и 0. Сбросить набранное значение можно клавишей** *R.* **Таким образом, вводятся значения в регистр команд и регистры операндов** *А vi В* **(введенные значения отображаются на схеме). Далее задается вид операций: арифметические (0) или логические (0) с помощью клавиши М Сразу можно увидеть результат вычисления, при желании который можно записать в память клавишей Space. Вставка значения из памяти осуществляется нажатием клавиши** *S.*

Модель ЭВМ  $\frac{1}{5}$  $111$ Установка значения из памяти Set **Si**  $[0] % \begin{center} % \includegraphics[width=\linewidth]{imagesSupplemental_3.png} % \end{center} % \caption { % Our method can be used for the proposed method. % Note that the \emph{Def}(i) and the \emph{Def}(i) are the \emph{Def}(i) and the \emph{Def}(i) are the \emph{Def}(i) and the \emph{Def}(i) are the \emph{Def}(i) and the \emph{Def}(i) are the \emph{Def}(i) and the \emph{Def}(i) are the \emph{Def}(i) and the \emph{Def}(i) are the \emph{Def}(i) and the \emph{Def}(i) are the \emph{Def}(i) and the \emph{Def}(i) are the \emph{Def}(i) and$ Ţ Input Текущее введенное значение ∩ C Copoc  $(R)$ ர Регистр команд  $\frac{1}{2}$ Значение регистра команд! Результат ○ арифм(0) / погич(1) ர регистр операнда А **ALU** Значение операнда А [A] Ţ регистр операнда В IB<sub>1</sub> Значение операнда В Ţ запись в память (Space) Память D1

Рисунок 4. Схема «Модель ЭВМ» в Electronics Workbench

**УДК 621.3 i 6.176**

## **ИССЛЕДОВАНИЕ ИНВЕРСНОГО ФЕРРОМАГНИТНОГО ПРЕОБРАЗОВАТЕЛЯ ЧАСТОТЫ**

#### *Воробей Л.М.*

#### **Научный руководитель - канд. техн. наук, доцент СОНЧИК Л.И.**

**Особый теоретический и практический интерес представляет возможность работы ферромагнитных преобразователей частоты в инверсном режиме. Обязательным элементом инверсного преобразователя частоты является колебательный контур, включающий в себя нелинейный элемент [1].**

**Подтверждением работоспособности инверсных преобразователей частоты служат и некоторые экспериментальные исследования [21. Такие преобразователи могут служить в качестве связзтощего звена между системами промышленной и утроенной частоты.**

**Практическое применение преобразователей частоты, наряду с вопросами анализа и расчета, связано с разработкой методов оптимизации их параметров. Оптимальное конструирование преобразователей частоты, как и других устройств с нелинейными элементами, предполагает выбор критерия оптимальности. В качестве критерия опти-**